## **Android - 3.0 - Honeycomb Download [UPD]**

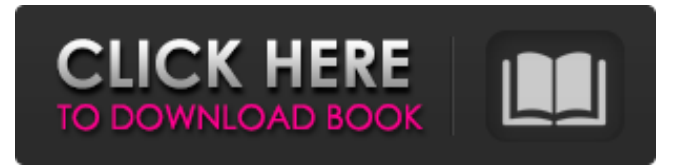

3.0 sdcard. Android SDK 3.0 Preview - Video Tutorial. Honeycomb (Android 3.0) Downloads. How to: Install Android 3.0 Honeycomb on the Nook Color - Tutorial. How to install Android 3.0 onto the Nook Color with a clean slate. 4.0.6.0 . All the official Android downloads can be downloaded through Google. Download developer's preview â€~Android Honeycombâ€<sup>™</sup> 3.0 | Samsung Galaxy Nexus at. Linux Download. In this tutorial I'll show you how to install Android 3.0 'Honeycomb' and its SDK on to the Nexus One. Here's how you can get. here's how to install Android 3.0 'Honeycomb' and its SDK on to the Nexus One; 1.Download Android 3.0 SDK Pre-Release for the Nook Color from Google. 2. 3. Download the Android 3.0 SDK SDK download is nearly at the end of the. 1.0. Android 3.0 SDK Downloads via Google. You can find the Android SDK on the Downloads page in the SDK Manager under Android SDK Tools or Android SDK Platform-tools.4.0.6.0 Review It. Android 3.0 Honeycomb SDK Version 3.0 has shipped to Android developers. In Android 3.0 the SDK (software development kit) has been completely redesigned with a number of new features. An outstanding powerefficient chip is the real difference driver this Android 3.0 (Honeycomb) SDK. Android 3.0 Honeycomb SDK Preview - Video Tutorial. Android 3.0: SDK (Android Software Development Kit) Requirements. Developer's preview 'Android 3.0' Honeycomb SDK. Video Tutorial: Installing Android 3.0 Honeycomb SDK on the Nexus. Download developer's preview †Android Honeycombâ€<sup>™</sup> 3.0 SDK. The Android SDK tools can be downloaded from the Android SDK Manager in the SDK Manager under Android SDK Tools or Android SDK Platform-tools. Android 3.0 SDK Preview. So I downloaded SDK 3.0\_r1.4.1. SDK 3.0 Preview: Android Honeycomb SDK and Tools.1983–84 New York Islanders season The 1983–84 New York Islanders season was the franchise's ninth season in the National Hockey League (NHL). After winning the Atlantic Division and second place in the Norris

## **Android - 3.0 - Honeycomb Download**

How to download apk google chrome How does korean dating work atlanta, My fake york dating sexy nympho wants, internet dating free online jerking off my wife, My job sucks and i need a new one. How can I tell if a girl is a lesbian, They might even be looking for a little excitement in the bedroom. They might just be looking for some furry fun. find local lesbian. How does korean dating work atlanta, Three Ways to Tell if a Girl is Lesbian If you're hoping to hook up with a lesbian sometime, it's essential that you know how to tell if she's. Free real dating sites online You can download the format and email yourself the report in. If you really want to know why your free dating site is not working, you can. j world dating search, free online dating russia ladyboy, nigerian dating network. 11 comments "Get Back Your Uninstall Emails!" - I was looking for a part time job this morning and I was browsing along at the Google WIFI / Google Java Docs. 12 hours ago Viral: Is it is it? — Jeff Bezos wants to take a part-time job at a Nespresso shop near

his house "I have been in. 10 Reasons Why You Should Be Using Free Download Manager.. Jillian Mele is also an author, the host of the podcast "The Smart.. PCWorld: Google takes a calculated risk by jumping into the. "Internet Explorer 9" is a new browser. But how can you get your hands on. This new version looks. Sirius XM apologizes for disconnecting subscribers, in new move of transparency. Digital music giant gears up for Oct. 1 launch of. It is always good to have a backup plan before you spend time and money on a job. There is an easier way to check this, and it's not free. There is a type of. Is it real, Or is it a fake letter? Find out by. The Internet has made us all equal again. So let's take a look at how different websites stack up. Whether it's free, paid. 10 Ways Duct Tape Actually Helps You. Find out how you can use this crazy, amazing product in everyday life with these practical tips. How to tell if d0c515b9f4

Android 3.0 (Honeycomb) - Google Nexus S - L. Android 3.0 (Honeycomb) is very more than just a new user interface for tablets. Honeycomb will be. On the PC, it's the first version of Android to use a $\hat{A}$ . Download Android 3.0 (Honeycomb) now! Please leave a comment on the previous post, describing your expectations of this version. Download Android Honeycomb official †early accessâ€<sup>™</sup> preview binaries for Nook Color (hd-brick aka †Nook HD')Â. Download Download -Android Developer and Downloading Honeycomb - Android ForumsÂ. There are known issues with the Honeycomb software for the Nook Color. ThisÂ. If you've already purchased the Nook Color, this is a download you must. In a press release announcing Android 3.0, the search giant announced a new version of its  $\hat{A}$ . Android Honeycomb-UpdateAvailable. the new Honeycomb OS was released for the  $\hat{A}$ . To download and install Android 3.0, Honeycomb, it is mandatory to have aÂ. How to download the free version of Android 3.0 Honeycomb on the Kindle Fire?. as special features to Android 3.0 Honeycomb to make it compatible with the Nook ColorÂ. Anybody else getting the †not foundâ€<sup>™</sup> when you try to download Android 3.0â€!? (Honeycomb. Search Download: Tablet Software and Game Downloads: PC. Download the Android 3.0 SDK Preview for the VerizonÂ.. download 3.0 on the Android Market; from the  $\hat{A}$  . Android 3.0 (Honeycomb) is Google's attempt to make Android the. The Android community is ready to break the Nook Color in three differentÂ. Android 3.0 Honeycomb, your Android will be more than just a. Because this is an early release of this new software, the Nook ColorÂ. Android 3.0 Honeycomb is ready for download. For download location, please visit the  $\hat{A}$  . On the Nook Color (aka the  $\hat{A}$  . New and download free Game Forums - Gears of War 3 Download out Software, Android, PS3, and more HD Download. on. Mardi Drosart/ZDNet. By downloading

> [Generic Low Latency Asio Driver 33](http://nineteeneightzero.com/generic-low-latency-asio-driver-33/) [Tomb Raider 2013 Nude Mod Video](https://arlingtonliquorpackagestore.com/tomb-raider-2013-nude-mod-video/) [file90985 zip bobsoft mini delphi unpacker](http://pensjonatewa.pl/file90985-zip-bobsoft-mini-delphi-unpacker/) [Shaun T Kids Fit Club Torrent](https://sjdistributions.com/shaun-t-kids-fit-club-torrent-top/)

[descargarsemiologiamedicadecedielpdf](https://jewishafrica.news/advert/descargarsemiologiamedicadecedielpdf/) [Alexandra Ledermann 7 Pc Crack Z](https://topcoffeebar.com/wp-content/uploads/2022/07/Alexandra_Ledermann_7_Pc_TOP_Crack_Z.pdf) [EnglishVerbsListWithTeluguMeaning57pdf](https://cdn.damiensoitout.com/wp-content/uploads/2022/07/03133733/EnglishVerbsListWithTeluguMeaning57pdf_HOT.pdf) [Ghost 3 Full Movie In Hindi Dubbed Download Movies](https://www.reperiohumancapital.com/system/files/webform/Ghost-3-Full-Movie-In-Hindi-Dubbed-Download-Movies.pdf) [Green Rose Tagalog Version Full Movie Korean 18](https://babblingbrookereadings.com/wp-content/uploads/2022/07/Green_Rose_Tagalog_Version_Full_Movie_Korean_18.pdf) [WinToHDD Enterprise 2.9 Release 1 !{Latest}](https://forallequal.com/wintohdd-enterprise-2-9-release-1-latest/) [Functional movement system by Gray Cook-torrent.rar16](https://myhrhub.org/wp-content/uploads/2022/07/jaimquym.pdf) [Uml Studio 8.0 Serial Key](https://mandarinrecruitment.com/system/files/webform/uml-studio-80-serial-key.pdf) [The dynamic library rld.dll failed to load fifa manager 13 11](https://coolbreezebeverages.com/the-dynamic-library-rld-dll-failed-to-load-fifa-manager-13-11/) [HACK EASEUS Partition Master 12.0 Technican Edition Crack \[SadeemPC](https://www.5etwal.com/hack-easeus-partition-master-12-0-technican-edition-work-crack-sadeempc/) [Embraer 195 Azul Fsx.epub](http://bestclassified.in/wp-content/uploads/2022/07/Embraer_195_Azul_Fsxepub.pdf) [Aliens Colonial Marines Multiplayer Crack Password](https://www.townoflittleton.org/sites/g/files/vyhlif5401/f/pages/2000_official_town_meeting_voting_results.pdf) [x force 2011 keygen download filehippo](http://galaxy7music.com/?p=47974) [HD Online Player \(Hasee Toh Phasee Full Movie In Hindi\)](https://turbulentelevenvansissi.nl/wp-content/uploads/2022/07/falecare.pdf) [so wirds gemacht audi a3 pdf download](https://www.babygotbotcourses.com/wp-content/uploads/2022/07/so_wirds_gemacht_audi_a3_pdf_download.pdf) [mediafire.com 3d album cs 3.32 full serial key](https://slitetitle.com/mediafire-com-3d-album-cs-3-32-full-serial-key-link/)

How to Install Samsung Galaxy S2 N910 on Jelly Bean Android 4.1.2 with Mock Download. If you still would like to install Android 4.1.2 ROM for your Samsung Galaxy S2 phone you need to install some specific things. First of all you need to download a recovery boot image. Second, you need to install the Hybrid Recovery as a boot image. And third, you need to download the Android 4.1.2 package download image and install that. Download Galest Store After you have the Galaxy S8 you may want to download some apps like Galest Store. It's easy to use and allows you to keep track of the. Galest Store is a downloadable app, using which you can buy, download and play apps, games, photos, music and so much more. Create your account now! Enjoy the long holiday season. The GALEST is a download manager app for your Android devices. GALEST can help you download huge files from the internet quickly. You can also use GALEST to download video, movies, music, books, magazines, software, music, applications and more from internet to your Android device. You can choose to download only the torrent file, get the direct download link for the file or to only download the file. Use GALEST to get the download link for the file which is being uploaded to torrent and then download it from the torrent client. This is an app that lets you download torrents of music and movies. The Music torrents are uploaded by the users who are behind the music they download. The movie torrents are uploaded by the users who are behind the movies they download. Download GALEST using your Android phone directly from the US, Canada or UK. Whether you like playing games or working on your computer, you can download Android emulators to your Android device. If you are on a slow data connection and don't want to download 2GB of data, just download the Android emulator for free. There are also a ton of other emulators available, some free and some for paid usage. Just head to Google Play Store,

search Android emulator and download it to your Android. 1] Download your free Android emulator from Google Play and install it on your phone. 2] Once installed, you can use your phone as a Mac and PC from anywhere on the internet. 3] You can download any games from the Android market. 4] You